Subject: Re: Top Patch exists? Posted by [curx](https://new-forum.openvz.org/index.php?t=usrinfo&id=199) on Mon, 23 Oct 2006 15:04:56 GMT [View Forum Message](https://new-forum.openvz.org/index.php?t=rview&th=1370&goto=7737#msg_7737) <> [Reply to Message](https://new-forum.openvz.org/index.php?t=post&reply_to=7737)

Hi dev,

the problem is, that vztop cannot filter the top stats through any commands:

Print a additional VEID column: # vztop -e

brings up: (as a example)

[...]

 PID USER PRI NI SIZE RSS SHARE VEID STAT %CPU %MEM TIME CPU COMMAND 28912 root 16 0 1516 520 452 N/A S 0.0 0.0 0:00 0 init 29114 root 16 0 1568 540 440 N/A S 0.0 0.0 0:00 0 syslogd 29240 Debian-e 16 0 4436 892 668 N/A S 0.0 0.0 0:00 0 exim4 29248 root 20 0 3476 884 652 N/A S 0.0 0.0 0:00 0 sshd 29251 root 16 0 1764 644 532 N/A S 0.0 0.0 0:00 0 cron 14669 root 16 0 1548 528 448 N/A S 0.0 0.0 0:00 0 inetd 8462 root 16 0 10212 496 332 N/A S 0.0 0.0 0:00 0 vzctl 8463 root 15 0 2568 1432 1152 N/A S 0.0 0.1 0:00 0 bash 8468 root 16 0 3552 1868 1444 N/A S 0.0 0.1 0:00 0 mc 8470 root 15 0 2576 1468 1180 N/A S 0.0 0.1 0:00 0 bash 8524 root 17 0 2084 1120 824 N/A R 0.0 0.1 0:00 0 vztop

you can see the N/A fields, should be the VEID ... That's the problem,

and

Filter top-stat of <VEID> only! # vztop -E <VEID>

print only the headers, no processes, but # vzps -E <VEID> axf

Show correctly the VEID field!

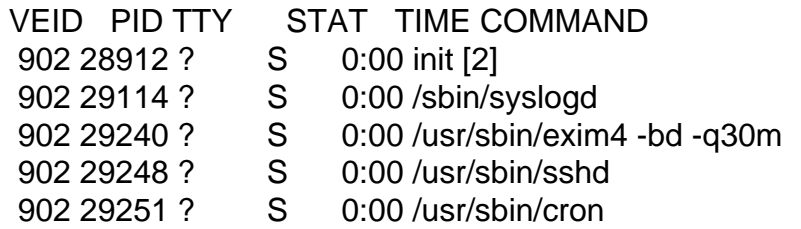

Page 2 of 2 ---- Generated from OpenVZ Forum